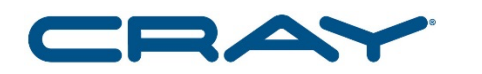

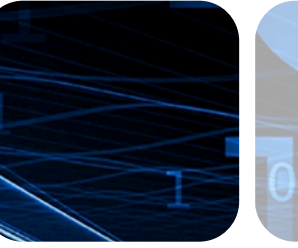

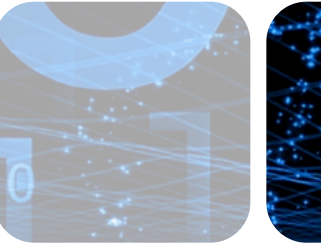

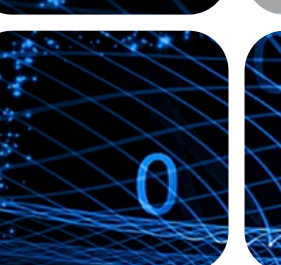

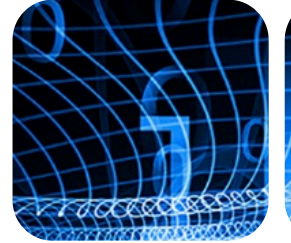

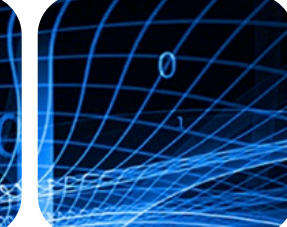

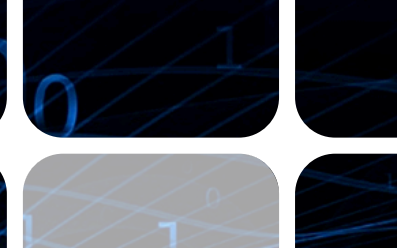

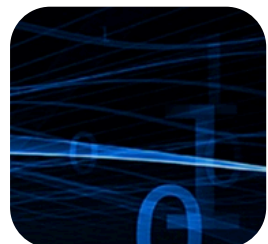

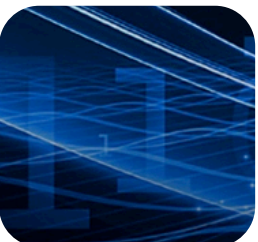

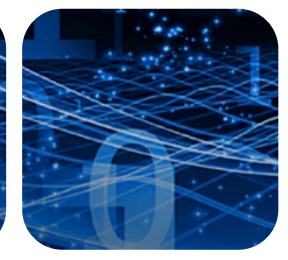

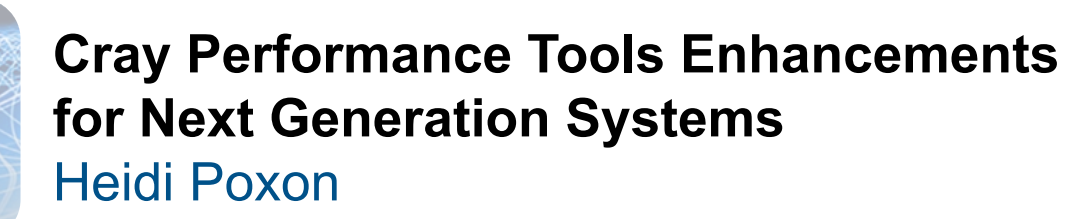

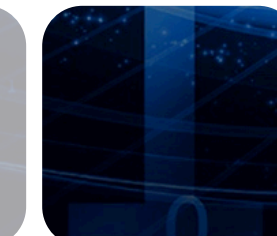

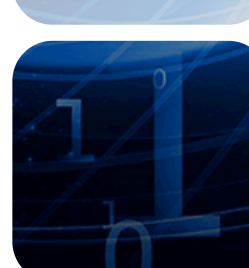

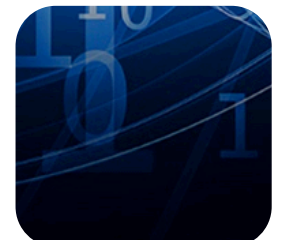

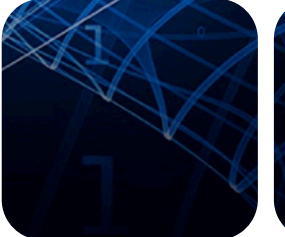

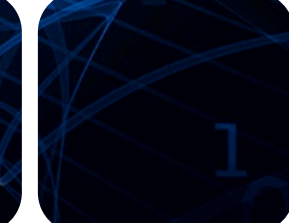

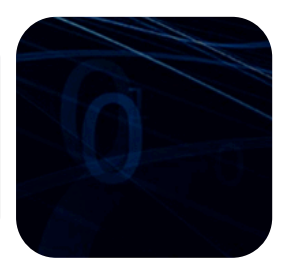

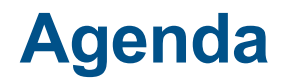

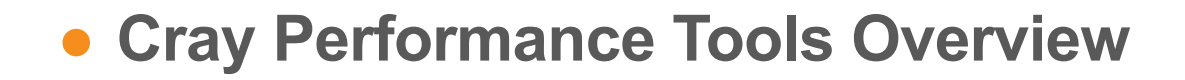

#### ● **Recent Enhancements**

#### **• Support for Cray systems with KNL**

COMPLITE

STORE

ANAI YZE

CUG 2016

2

## **Cray Performance Analysis Tools Overview**

● **Assist the user with application performance analysis and optimization** 

- Help user identify important and meaningful information from potentially massive data sets
- Help user identify problem areas instead of just reporting data
- Bring optimization knowledge to a wider set of users

#### ● **Focus on ease of use and intuitive user interfaces**

- Automatic program instrumentation
- Automatic analysis

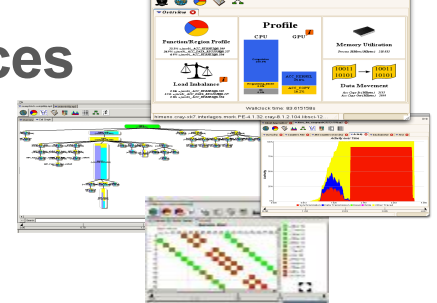

#### ● **Whole program analysis across many nodes**

COMPLITE

STORE

ANAI YZE

# **Two Modes of Use**

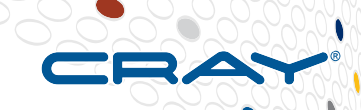

4

- **CrayPat-lite for novice users, or convenience**
- **CrayPat for in-depth performance investigation and tuning assistance**

### ● **Both offer:**

- Whole program analysis across many nodes
- Indication of causes of problems
- Suggestions of modifications for performance improvement

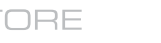

# **"Lite" Mode**

#### **Load performance tools modules**

> module load perftools-lite

# **Build program**

#### **(no modification to makefile)**

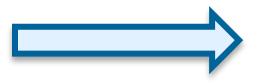

STORE

> make a.out (instrumented program)

#### **Run program**

**(no modification to batch script)** 

COMPUTE

> aprun a.out

Condensed report to stdout a.out\*.rpt (same as stdout) a.out\*.ap2 files

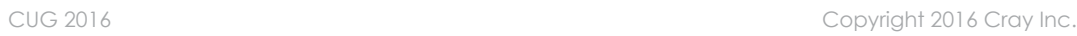

#### **Example CrayPat-lite Output**

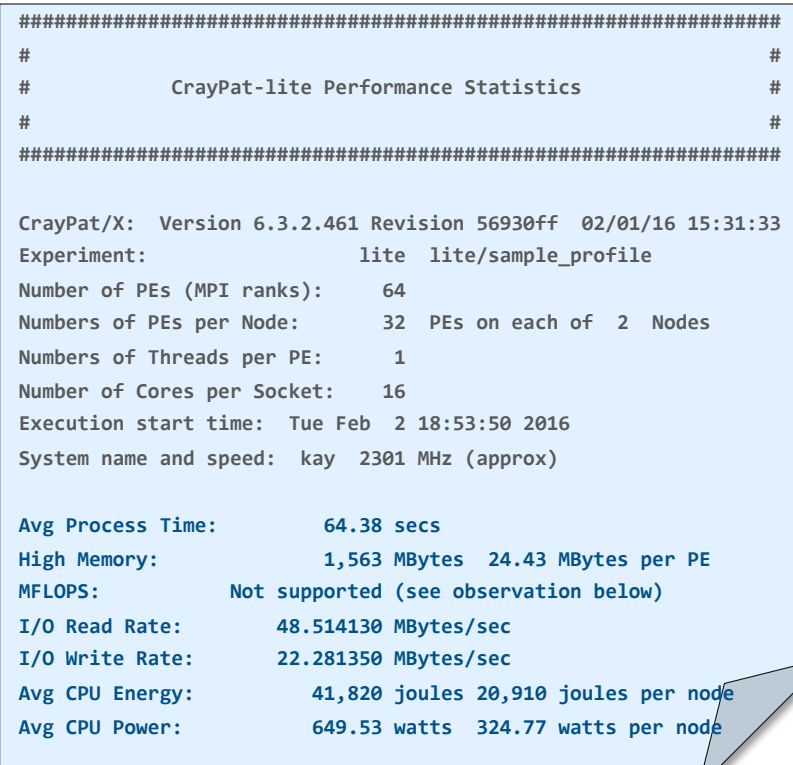

Table 1: Profile by Function Group and Function (top 10 functions shown) Samp% | Samp | Imb. | Imb. | Group Samp | Samp% | Function **PE=HIDE** 

100.0% | 6,156.2 | **...** | **...** | Total **|---------------------------------------------------------------** 

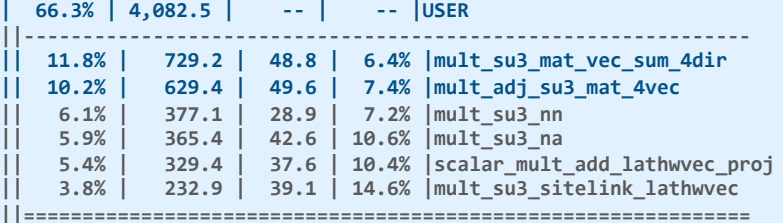

25.3% | 1,557.0 | **...** | **...** |MPI

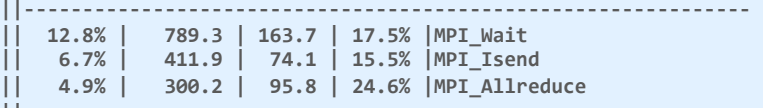

**||==============================================================** 

**|==========================================================** 

**| 5.9% | 365.4 | 44.6 | 11.1% |STRING** 

**||---------------------------------------------------------- || 5.9% | 365.4 | 44.6 | 11.1% |memcpy** 

**COMPUTE** 

**STORE** 

#### **Guidance: How Can I Learn More?**

MPI utilization:

The time spent processing MPI communications is relatively high. Functions and callsites responsible for consuming the most time can be found in the table generated by pat report -0 callers+src (within the MPI group).

COMPLITE

STORE

ANAI YZE

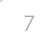

Metric-Based Rank Order:

When the use of a shared resource like memory bandwidth is unbalanced across nodes, total execution time may be reduced with a rank order **that improves the balance.** 

A file named MPICH RANK ORDER.USER Time was generated along with this report and contains usage instructions and the custom rank order from the following table.

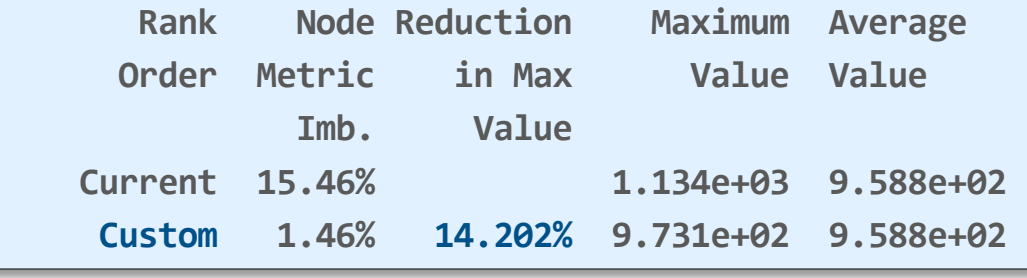

COMPLITE

**ANALYZE** 

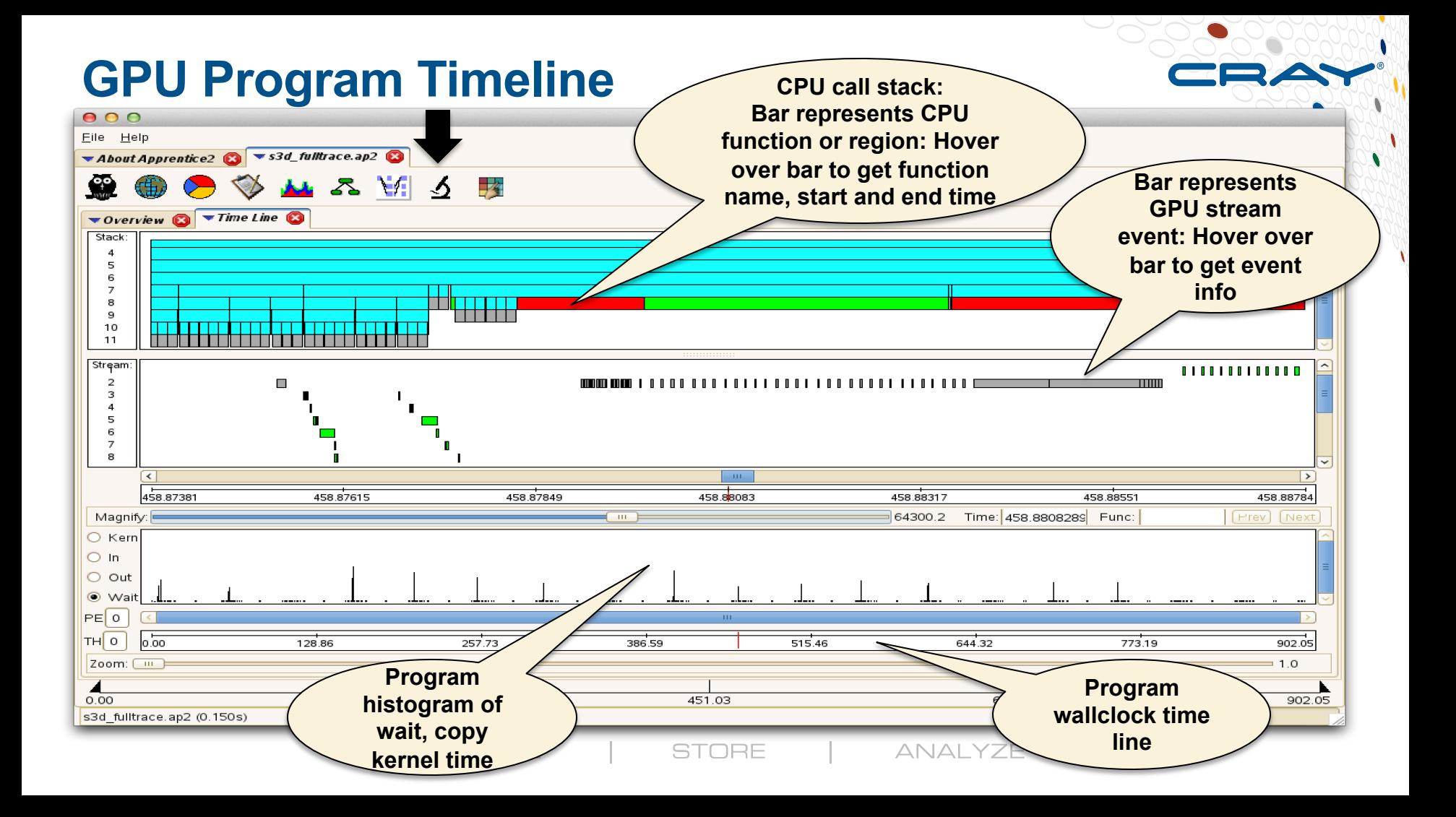

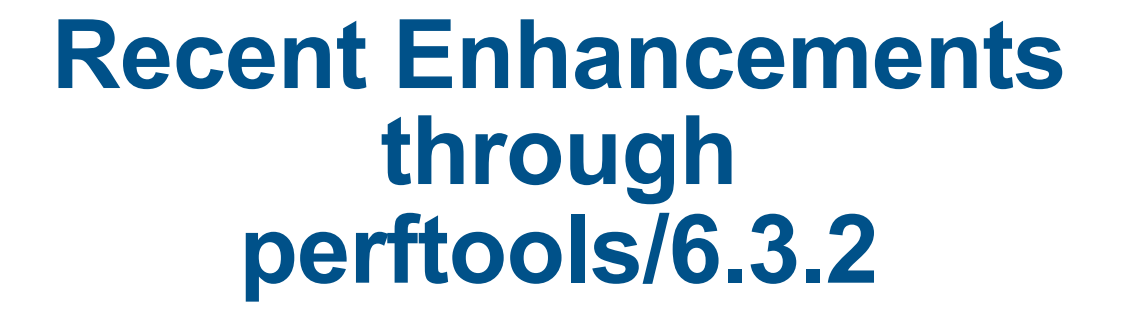

**COMPUTE STORE** ANAI YZE

## **Highlights Since Last CUG**

- **New perftools-base and instrumentation modules (***6.3.0***)**
- **Sampling over time and gnuplots (***6.2.3***)**
- **Apprentice2 sampling over time plots with call stack (***6.3.0***)**
- **Apprentice2 MPI communication pattern in summary mode (***6.3.0***)**
- **Observation for helper threads in reports (6.3.0)**
- **Performance data comparison in Apprentice2 (6.3.1)**

ANAI YZE

11

### **Evaluate Scaling with Cray Apprentice2**

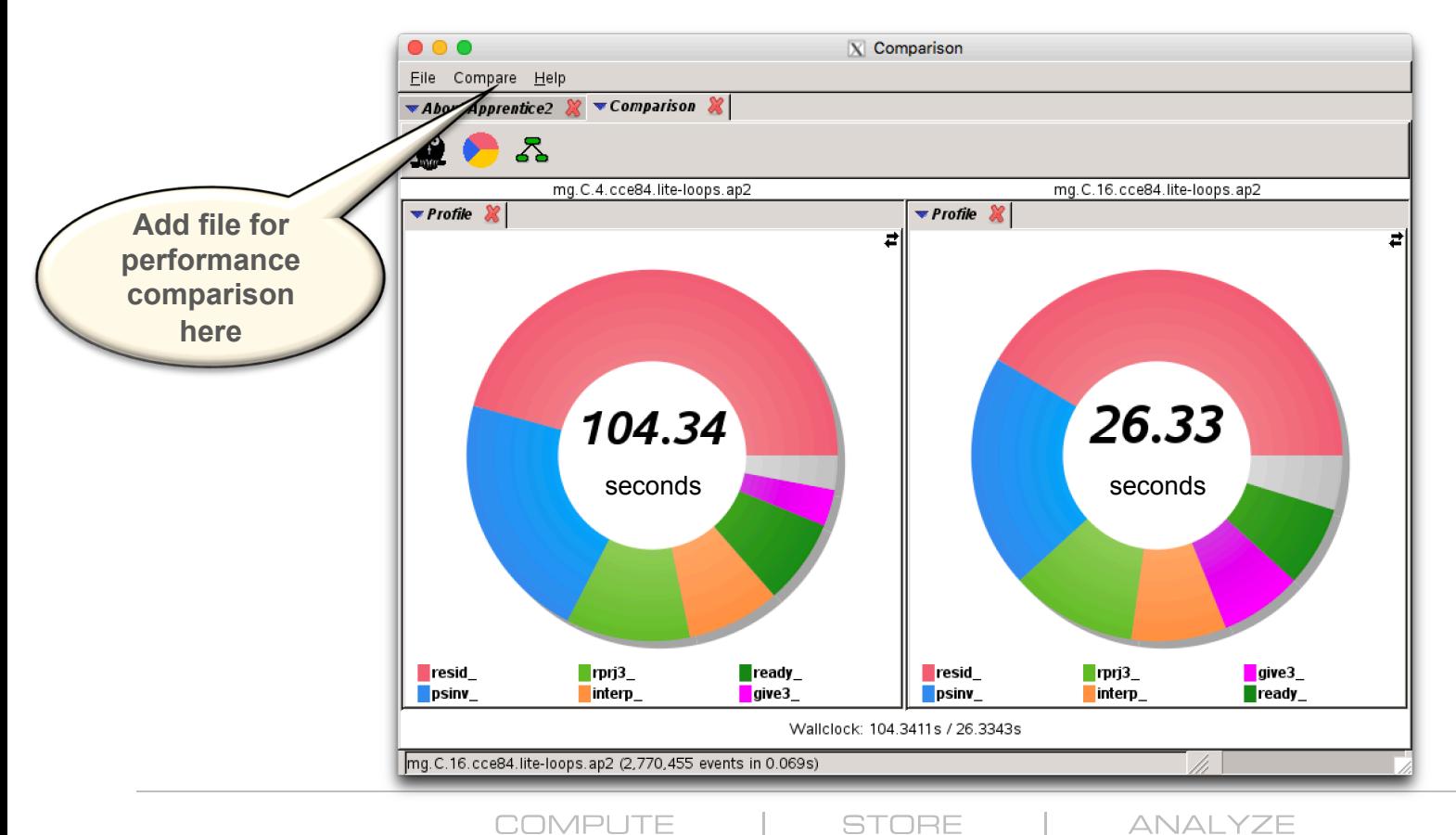

#### **Energy Consumption Over Time (XC Systems)**

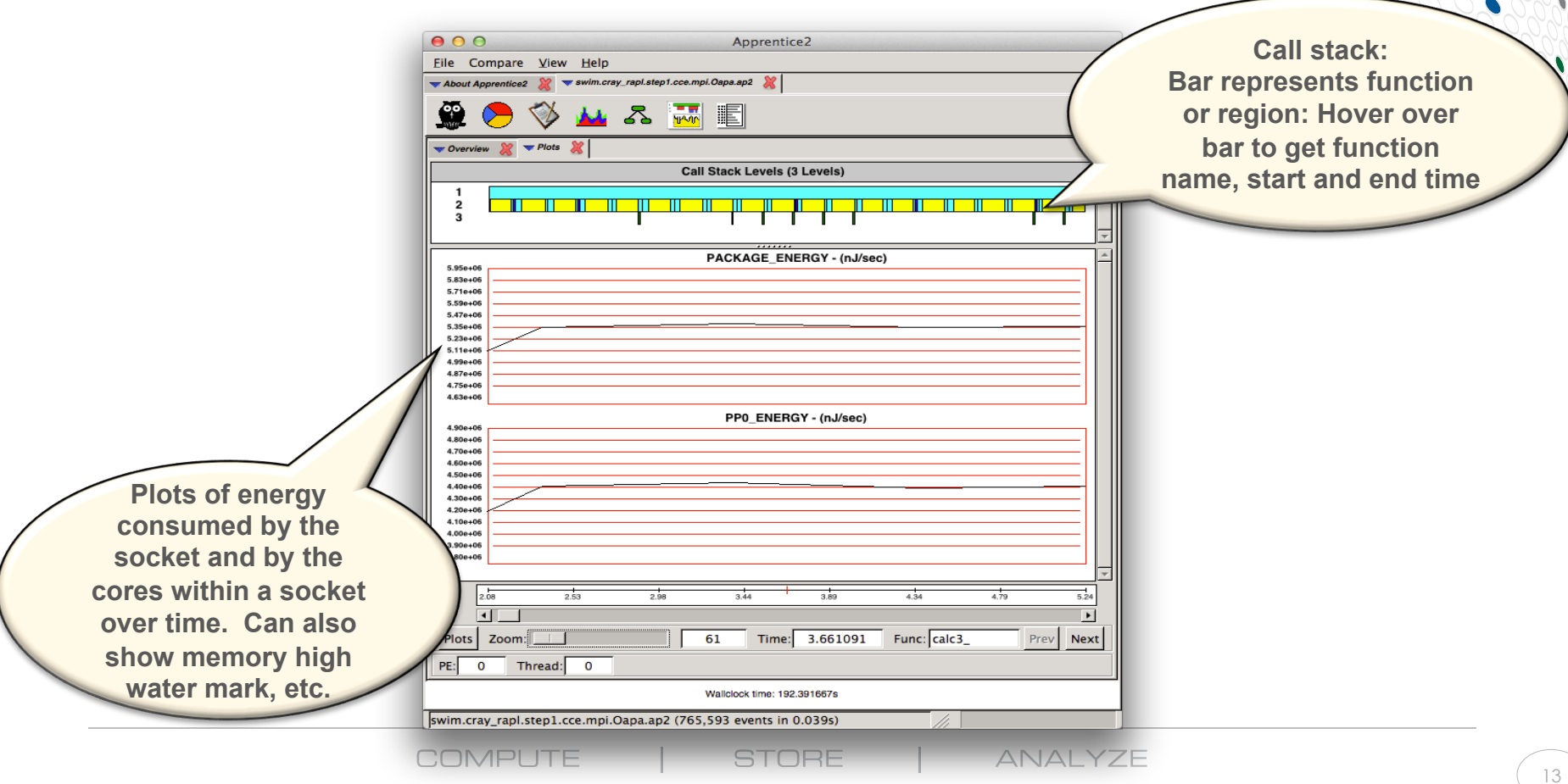

# **Support for Cray Systems with KNL**

#### **Port**

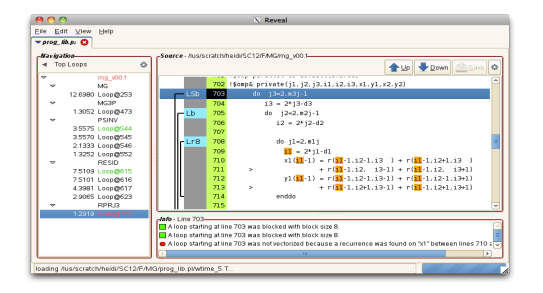

#### **Analyze**

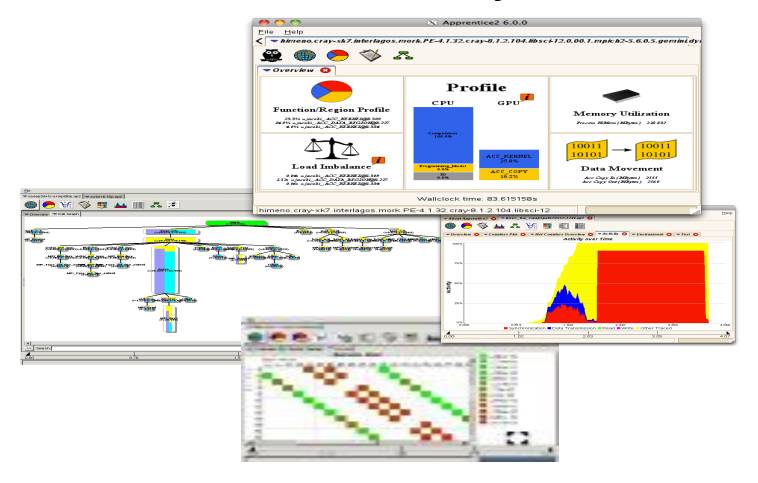

**COMPUTE STORE ANALYZE** 

## **Overview of Support for KNL**

#### ● **CrayPat and CrayPat-lite**

- Identifies top time consuming routines, work load imbalance, MPI rank placement strategies, etc.
- Enhanced program memory high water mark
	- Broken down into DDR and MCDRAM memory
- Report active allocations at samples or during tracing at the function level

#### ● **PAPI**

#### ● **Cray Apprentice2**

Helps identify load imbalance, excessive communication, network contention, excessive serialization

#### **Reveal support for adding OpenMP and allocating in MCDRAM**

ANAI YZE

## **Functionality Coming in 2016**

### ● **MCDRAM configuration information**

#### ● **New trace groups for**

- MemKind, HBW, CrayMem
- **OpenCL**
- Lustre API
- Parallel NetCDF

#### ● **Support for Charm++**

ANAI YZE

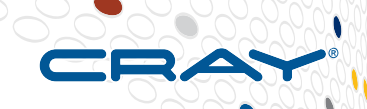

### **Example: MCDRAM Configuration Information**  $C$ **RAS**

```
CrayPat/X:		Version	6.4.X	Revision	e82c848		04/29/16	14:13:55	
Number of PEs (MPI ranks): 64
Numbers of PEs per Node: 1 PE on each of 64 Nodes
Numbers of Threads per PE: 1
...	
Execution start time: Mon May 2 15:54:21 2016
Intel knl CPU ...
MCDRAM:	16	GiB available as	snc2,	cache	(100%	cache)		for	16	PEs	
MCDRAM:	16	GiB available as	snc2,		flat	(		0%	cache)		for	16	PEs	
MCDRAM:	16	GiB available as	snc4,		flat	(		0%	cache)		for	1	PE	
MCDRAM:	16	GiB available as quad,		flat	(		0%	cache)		for	15	PEs	
MCDRAM:	16	GiB available as quad,	equal	(	50%	cache)		for	16	PEs
```
**COMPUTE** 

**STORE** 

**ANALYZE** 

### **Adding OpenMP with Reveal**

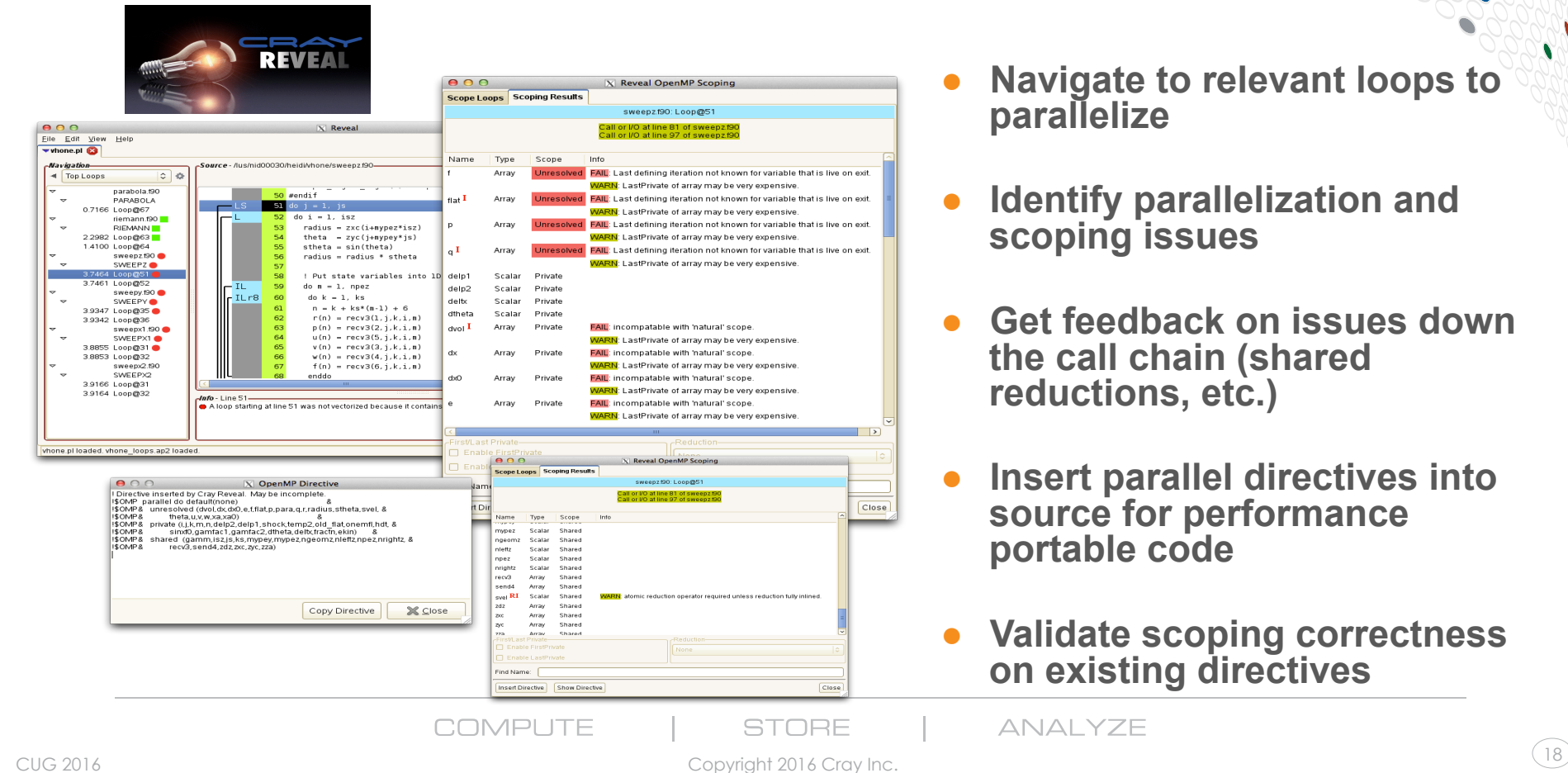

#### ● **Navigate to relevant loops to parallelize**

- **Identify parallelization and scoping issues**
- **Get feedback on issues down the call chain (shared reductions, etc.)**
- **Insert parallel directives into source for performance portable code**
- **Validate scoping correctness on existing directives**

ANAI YZE

### **More Information for C/C++ Programs**

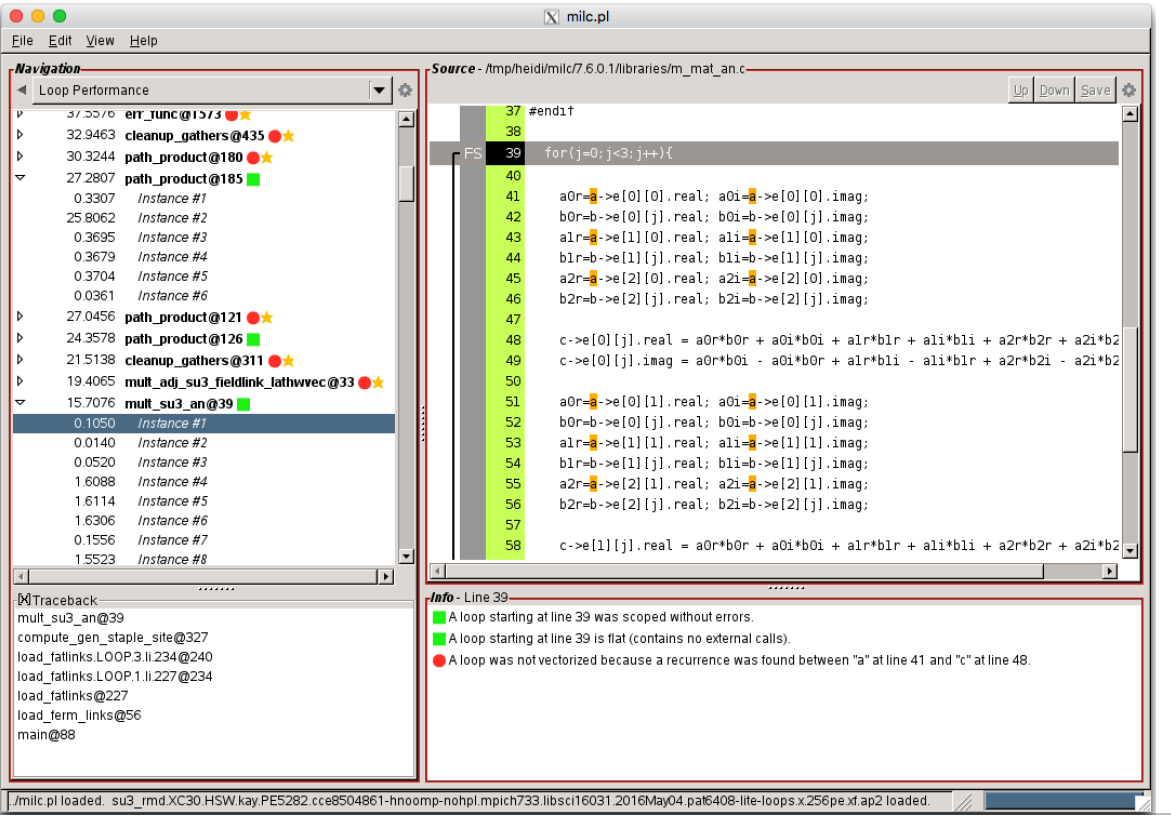

COMPLITE

**STORE** 

#### CUG 2016 Copyright 2016 Cray Inc.

19

### **More Information for C/C++ Programs (2)**

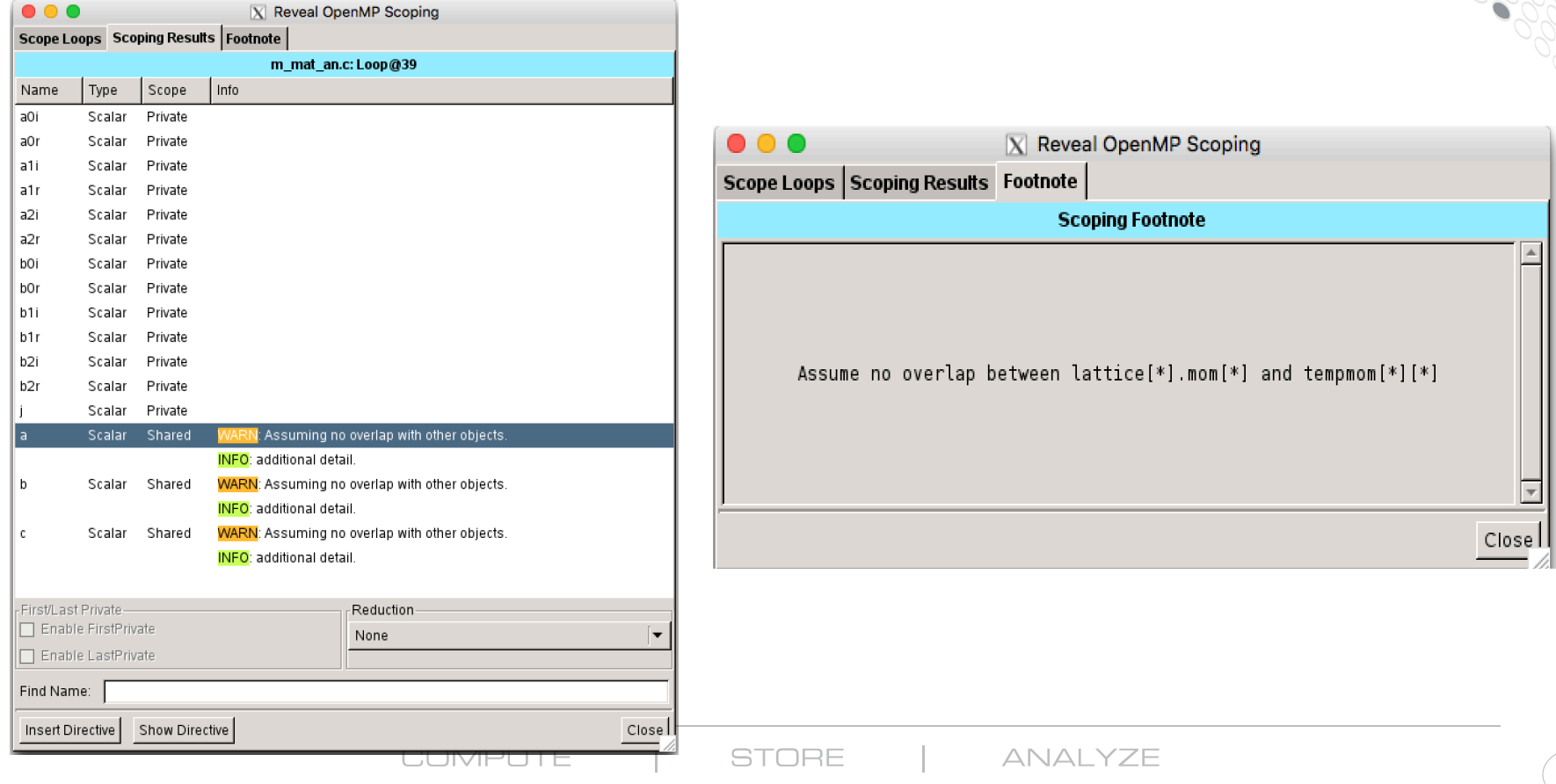

#### **Reveal Auto-Parallelization**

- **Build an** *experimental binary* **that includes automatic runtime-assisted parallelization**
- No source code changes required to see if high level loops that contain calls can be **automatically parallelized**
- **Result includes parallelization of serial loops via traditional OpenMP as well as more extensive loop optimizations**  X Reveal OpenMP Scoping
- **User Workflow:** 
	- 1. Obtain **loop work estimates** using CCE 8.5 and perftools-liteloops from perftools/6.4.0
	- 2. Use Reveal and CCE's program library to **parallelize loops and create experimental binary**
	- 3. Run experimental binary and compare performance against baseline
	- 4. If auto-parallelization is successful, **use Reveal to insert parallel directives into source**

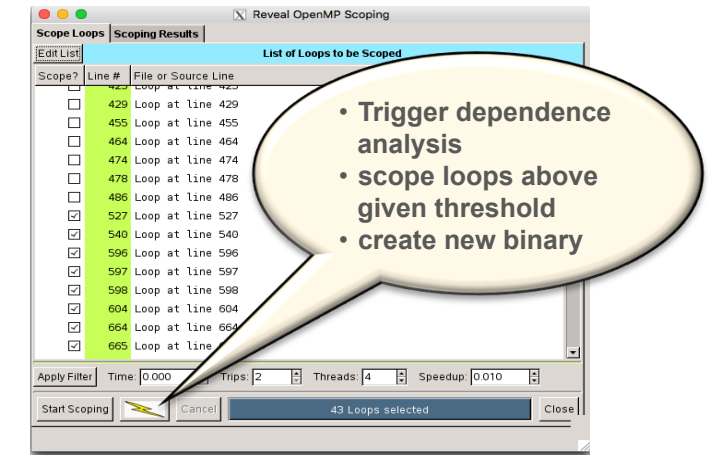

COMPLITE

STORE

ANAI YZE

### **Examples of Reveal Analysis Feedback**

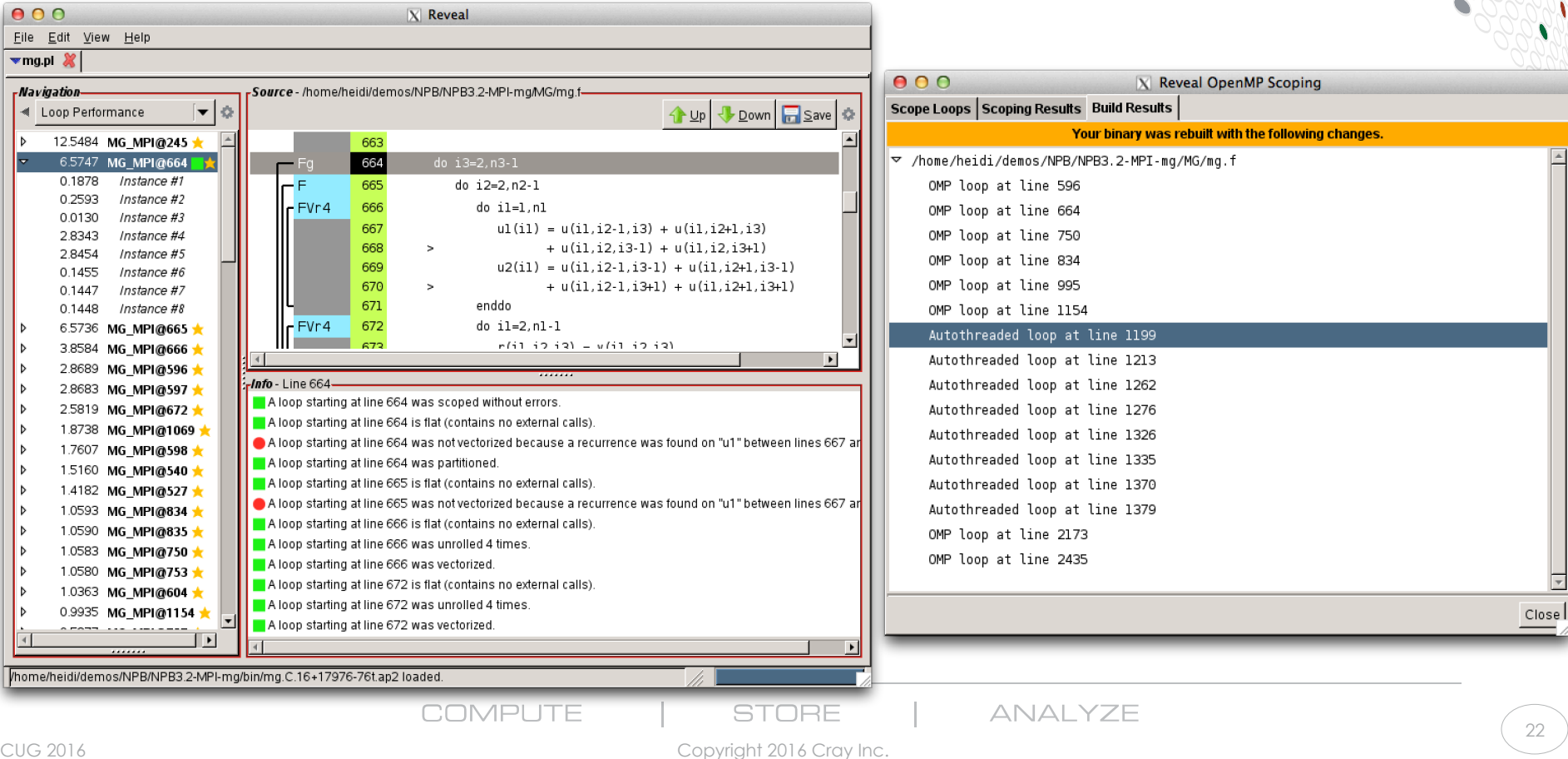

### **Reveal Auto-Parallelization Recap**

- **Minimal user time investment includes time to set up and run optimization experiment** 
	- Collect loop work estimates
	- Build program library
	- Click button in Reveal
	- Run experimental binary and compare against original program
- **Even if experiment does not yield a performance improvement, Reveal will provide insight into parallelization issues**
- **Targeted for KNL, where a pure MPI solution cannot utilize all cores on a node**
- **Can be used on existing hardware (AMD Interlagos, Intel Haswell, etc.)**
- **Infrastructure will allow different optimization experiments in the future**

# **Coming Soon…**

# **Identifying Objects for Allocation in KNL MCDRAM**

**COMPUTE STORE** ANAI YZE

### **FLOPS vs Data Movement / Data Locality**

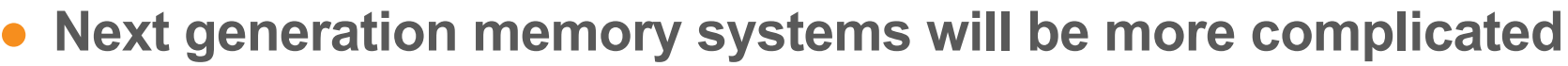

- Multi-tier hierarchies
- NUMA domains
- Complicated caches
- **Data movement through the memory hierarchy is critical to performance**
- **Compared to the price of data movement, flops are "free"**
- **Monitoring and minimizing data movement within node and across nodes is key**

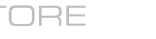

ANAI YZE

## **Identifying Objects for Allocation in MCDRAM**

- **Is application predominantly memory intensive?**
- **Does application data all fit within MCDRAM?**
- **What data contributes most to memory bandwidth?**
- **Where is data allocated within program?**

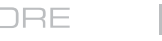

#### **Reveal Data Allocation Assistance**

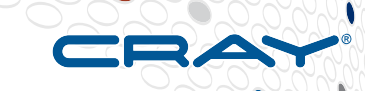

#### ● **Use combination of CrayPat and Reveal to identify data most relevant for allocation in MCDRAM**

```
subroutine sweep (it,jt, kt, nm, isct, mm,mmo,mmi, mk, myid,
       1 hi, hj, hk, di, dj, dk, Phi, Phii,
       2 Src, Flux, Sigt,
        3 w,mu, eta, tsi, wmu, weta, wtsi, pn,
                                                                  c...AUTOMATIC	ARRAYS	
   …	
                                                                   double precision Src(it,jt,kt,nm)
    387 do i = 1, it
                                                                   	double	precision	pn(mm,nm,8)	
    388 phi(i) = src(i, j, k, 1)double precision Phi(it)
    389 end do
    390 do n = 2, nm
    	391								do	i	=	1,	it		
    392 phi(i) = phi(i) + pn(m,n,iq)*src(i,j,k,n)393 end do
    394 end do
                            COMPLITE
                                                STORE
                                                                  ANAI YZE
                                                                                                     27 
CUG 2016 Copyright 2016 Cray Inc.
```
### **Example Workflow**

- **Enable data collection for memory analysis experiment and build program with CCE's program library feature**
- **Run program to collect data**
- **Pass program library and memory traffic data to Reveal**
- **Reveal shows best candidates for allocation in MCDRAM and identifies points of allocation**

#### ● **Reveal helps insert allocation directives into source**

ANAI YZE

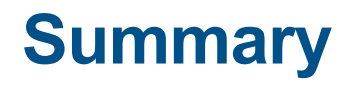

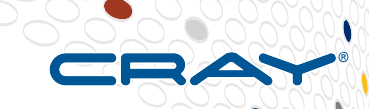

- **Users continue to need tools to help find critical performance bottlenecks within a program**
- **Cray performance tools offer functionality that reduces the time investment associated with porting and tuning applications on new and existing Cray systems**

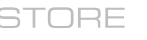

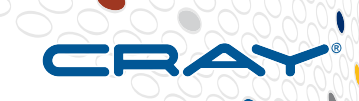

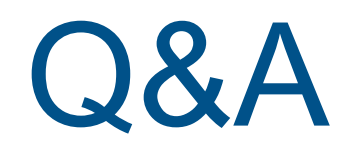

Heidi Poxon heidi@cray.com

**COMPUTE** 

**STORE** 

ANALYZE

CUG 2016

Copyright 2016 Cray Inc.

30

### **Legal Disclaimer**

*Information in this document is provided in connection with Cray Inc. products. No license, express or implied, to any intellectual property rights is granted by this document.* 

*Cray Inc. may make changes to specifications and product descriptions at any time, without notice.* 

*All products, dates and figures specified are preliminary based on current expectations, and are subject to change without notice.* 

*Cray hardware and software products may contain design defects or errors known as errata, which may cause the product to deviate from published specifications. Current characterized errata are available on request.* 

*Cray uses codenames internally to identify products that are in development and not yet publically announced for release. Customers and other third parties are not authorized by Cray Inc. to use codenames in advertising, promotion or marketing and any use of Cray Inc. internal codenames is at the sole risk of the user.* 

*Performance tests and ratings are measured using specific systems and/or components and reflect the approximate performance of Cray Inc. products as measured by those tests. Any difference in system hardware or software design or configuration may affect actual performance.* 

*The following are trademarks of Cray Inc. and are registered in the United States and other countries: CRAY and design, SONEXION, and URIKA. The following are trademarks of Cray Inc.: APPRENTICE2, CHAPEL, CLUSTER CONNECT, CRAYPAT, CRAYPORT, ECOPHLEX, LIBSCI, NODEKARE, THREADSTORM. The following system family marks, and associated model number marks, are trademarks of Cray Inc.: CS, CX, XC, XE, XK, XMT, and XT. The registered trademark LINUX is used pursuant to a sublicense from LMI, the exclusive licensee of Linus Torvalds, owner of the mark on a worldwide basis. Other trademarks used in this document are the property of their respective owners.* 

COMPLITE

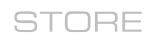

ANAI YZE

Copyright 2016 Cray Inc.